**DOI**: 10. 19416/i. cnki. 1674 - 9804, 2018, 01, 003

# 运输类飞机旅客座椅动态冲击 仿真方法研究

## **Dynamic Simulation Method for Passenger Seat** in Transport Category Airplane

李 杰 / LI Jie

(上海飞机设计研究院,上海 201210)

(Shanghai Aircraft Design and Research Institute, Shanghai 201210, China)

## **摘** 要:

介绍了使用瞬态有限元软件与经 SAE 1999-01-1609 修正的 Hybrid III ATD(Anthropomorphic Test Dummy)模 型的组合进行运输类飞机旅客座椅动态冲击仿真分析的方法,重点描述仿真模型的评估原则和仿真分析讨 程中的关键要素和审定判据,运用计算机模型来精确预测物理试验的结果,将目前最佳的实践方法展现给 工程分析人员以达到节省研发与取证成本的目的。

关键词:运输类飞机;旅客座椅;冲击仿真;仿真假人

中图分类号:V223+.2

## 文献标识码:A

[Abstract] A dynamic simulation method for passenger seat in transport category airplane is introduced. A combination of transient finite element/multi-body software and Hybrid III ATD occupant model which is modified by SAE 1999-01-1609 is used in this method. The evaluation principle of the simulation model and the key elements and validation criteria in the simulation analysis are described. By using computer model to predict accurately the result of the physical experiment, the recommend practice method is presented to the engineering analyst in order to save resource of passenger seat development.

[Keywords] transport category airplane; passenger seat; dynamic simulation; ATD (anthropomorphic test  $dummy)$ 

#### 引言  $\boldsymbol{0}$

随着国际民航界对运输类飞机客舱安全重视 程度的逐步提高,乘员保护设计技术得到飞速发 展,这些在运输类飞机座椅产品上得到了充分的体 现,新的座椅符合性分析验证技术也顺应而生,FAA 颁布了 AC20-146<sup>[1]</sup>,同意在没有充足的数据支持 时,允许使用分析方法来代替动态试验以表明规章 符合性。

在我国尚未有使用计算机模型仿真分析来支 持根据 CCAR25.562<sup>[2]</sup> 进行的运输类飞机旅客座椅 审定的先例。

#### 仿真平台  $\mathbf{1}$

文章基于有限元和多体瞬态分析方法,通过计 算机仿真模拟运输类飞机适航标准中规定的应急 着陆的动力要求。可以使用 MADYMO 瞬态有限 元/多体软件、MSC/DYTRAN 瞬态有限元软件和 LS-DYNA3D 瞬态有限元软件中的任意一种软件作 为载体,推荐搭配使用 Hybrid III 假人模型进行动态 座椅设计和符合性验证,但 Hybrid III 假人模型需要 满足以下条件:

1) 已按照 SAE 1999-01-1609<sup>[3]</sup> 修正,并已完成 全部座椅基准试验;

2) 满足 SAE AS8094C<sup>[4]</sup> 的 5.3.2.4 节要求;

3) 软件使用的 ATD 模型与试验过程所采用 的、已按 SAE 1999-01-1609 修正的 Hybrid III 假人 模型相符。

## 8 仿真建模

建模的目的是为准确地表示真实存在的系统, 建模的精度取决于模型的预期用途。用于评估计 算机模型在表示物理实体和基础数学模型两者之 间的准确性的过程被称为验证和确认(Verification ending the set to set to set the set of the set of the set of the set of the set of the set of the set of the s 法是基于 ASME 计算固体力学验证和确认指南 (ASME V&V10-2006)提出的,修改后的指南可以更 好地适用于航空座椅。

无论是有限元分析法还是多体技术,用于动态 冲击模拟的飞机座椅模型的主要组件包括:整体参 数、结构的物理离散化、材料定义、初始和边界条 件、输出控制。这些组件定义了结构与环境的几何 和物理属性以及结构之间在该环境下如何相互 作用。

首先要确定是否正确地使用软件建立了模型, 这个过程称为代码验证。接下来要确定时间步长 和网格分辨率 (对有限元模型) 的数值误差是很低 的,该过程称为计算验证。然后将模型的结果与物 理实验的结果进行定量比较。当观察到可接受的<br>一致性时,该模型就可以用于预测对未经测试但类 似的情况的系统响应& 推荐使用灵敏度分析来指 导外推的程度,并定义模型的局限性。本文仅选择 了部分典型座椅部件进行建模描述。

## 2.1 座椅连接件建模

连接件和接头是典型的座椅高承载结构元件, 其特点是载荷路径的不确定性、接触(自由活动空 间)的非线性,难以进行数学建模。这些元件的载 荷路径和材料性能的变化会影响座椅结构完整性 和性能。在建模时要非常谨慎,需要特别注意所有 可能失效的机理& 尽管某些连接件和接头的改变 通过模拟来验证是可接受的,但材料或载荷传递路 径发生重大改变时还是需要通过试验进行验证。

大多数座椅的失效都与连接件相关,对这些连 接件建模的方法主要有两种!第一种为使用刚体技 术或梁单元生成一个简化近似的模型,第二种为对 组成连接件的实际硬体进行显式建模。第一种建

模方法计算速度快,但不能捕获所有相关的物理特 性。第二种方法能够捕获所有的物理特性,但计算 速度太慢,尤其是当螺栓为铰链时,网格质量必须 很好。

可以使用近似刚体来进行连接件建模并进行 分析计算,运用有限元技术,将刚体单元与等效强 度量单元结合起来。这项技术有助于对轴承应力 进行仿真以及帮助构建现实存在的预紧力,这种建 模方法也能够很好地复现连接件的剪切与约束行 为。螺帽与螺栓公共面上的节点可以通过刚性连 接实现融合,应注意对螺栓配合面摩擦系数进行适 当的定义。

在有限元分析中,有时由于有限元网格太粗劣 而不能在某一指定关注的区域产生令人满意的结 果,譬如上述提及的连接件。通常情况下,尺寸的 转化是通过分建模的方法解决,分建模方法也被称 为切割边界位移法或指定边界位移法。切割边界 为子模型的边界,代表了对粗略模型的切割边界, 粗略模型切割边界的位移被指定为子模型的边界 条件。除了位移之外, 材料特性或状态变量被用于 边界交换中以便提高模型的精确性。例如,整体座 椅模型可能会包括一个粗略的使用一维单元的螺 栓表现形式,局部模型可能会使用三维体单元来更 好地捕获接触、载荷条件及由此产生的紧固件内部 应力分布状态。局部模型提升了数据的精确性,同 时允许全局模型保留可接受的计算次数。

#### 2.2 座椅垫建模

在设计的早期阶段,不需要座椅垫的详细变形 时,载荷-挠度曲线能够直接被用来描述由于虚拟 ATD (Anthropomorphic Test Dummy)与(刚性表面) 座椅穿透而产生的接触力,这是刚体分析技术可能 会被用到的地方。椅盆和座椅垫之间的刚性连接 也可以被使用来转移加载到坐垫上。为了进行更 加详细的分析,通常座椅垫的建模要使用三维 8 节 点六面体单元或者 4 节点或 10 节点四面体单元,这 是有限元分析技术能够被用到的地方。如果在座 垫模型中发现负体积的单元,则需要在高应变区域 强化泡沫材料。建议进行组件试验和仿真,以此评 估有限元变量对仿真精度的影响。

### 2.3 约束系统建模

飞机类型和座椅位置不同,约束系统的变化也 非常大。最基本的约束系统是安全腰带,它是运输

类飞机乘员座椅中最常见的约束。这种系统由安 全带织带、两个锚点和带扣组成。 在基本模型中, 锚点被考虑为完全刚性连接,带扣被忽略。更高级 的模型将包含显式建模约束硬件,以便全面地采集 约束系统的真正性能& 附加的组件可集成到约束 系统中,包括肩带、预紧器、载荷限制器、多种多样 的带扣设计以及充气式约束。许多程序都包含有 单元、计算公式及为约束系统专门设计的仿真硬件 (比如拉钩)。建议执行部件试验和/或仿真来评估 复杂约束系统的性能&

## 9 仿真评估

在分析模型的建立过程中,座椅及其约束系统 模型的验证是关键的一步,决定了模型是否可被接 受用于适航审定。

在进行瞬态有限元分析与试验数据的结果比较 时,应该验证那些在仿真分析中起到重要作用的参 数。如果出于分析的目的,可以不必满足 AC20-146 中提供的所有验证准则& 申请人应注意的是模型 中产生严重偏差的地方,譬如不实际的传力路径或 失效模式,这些不符合特性可能会影响模型评估所 关注的参数。

在有限元模型的验证过程中,高水平的工程判 断是不可或缺的。申请人应该根据相关指南和标 准跟审定人员进行必要的沟通和协调。

## 3.1 评估总则

如果计算机模型符合以下规定的判据,则该模 型可以用来进行动态冲击试验仿真&

1) 模型必须通过动态试验来验证:

2) 模型使用条件应与物理模型验证条件相似, 包括载荷条件、座椅构型和最严酷工况;

3) 乘员运动轨迹一般由时间历程曲线来验证, 并应根据试验数据进行修正。

根据 AC25.562-1B<sup>[6]</sup>建议的方法进行动态冲击 试验仿真,除上述模型验证标准外,申请人还需要 通过选择以下几个方面来验证仿真模型与仿真结 果的准确性。

## 3.2 乘员(ATD)运动轨迹

使用 SAE AS5526D[7] 所定义的座椅参考点 (Seating Reference Point, 简称 SRP)作为基准。乘员 轨迹包括头部路径和骨盆位移即躯干位移。如果 关注股骨受伤,则乘员轨迹也可以包括腿的运动。

模型分析得到的乘员轨迹应该与动力试验的 高速影像对比。把二维空间的时间历程图同原型 动力试验经校准后的影像数据对比, 就能确定计算 机模型预测乘员轨迹的能力& 如果不要求精确的 乘员轨迹数据,通过目视对比数据即可。

对大多数情况而言,验证乘员轨迹往往仅限于 验证头部撞击包线的关键部分。该关键部分或是 正好撞上之前的那块区域,或是头部最靠近可能撞 上表面时那一段时间间隔。对此,申请人应提供在 头部位置和速度在试验值和分析值之间的吻合度, 头部角速度对头部伤害可能也有重要影响。

图 1 是 AC20-146 中给出的验证乘员 XZ 平面 内头部轨迹的示意图& 它表明了计算机模型预测 乘员轨迹的能力,乘员轨迹通过对比平面空间的时 间历程曲线来创建。如果需要评估 XY 平面轨迹, 也可参照图示的方法进行验证。

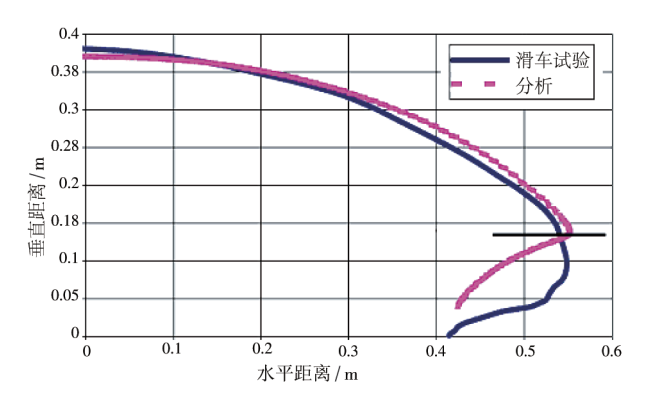

图 1 XZ 平面内的乘员头部路径对比分析示意图

#### /2/ 结构响应

需要评估座椅的内部载荷和结构变形。内部 载荷一般通过地板支反力和相关试验数据在时间 历程上的一致性两个方面进行评估。地板支反力 可表明从乘员到约束系统到地板的传力路径是恰 当的。需要注意的是,地板连接件上三个坐标轴上 的载荷并非都需要进行修正。申请人与审定人员 必须协调确定哪些地板支反力在分析的过程中是 最关键的,分析和试验之间的地板支反力峰值相差 应在10%以内。除此之外,还应该提供数据以展示 与试验结果相关的地板支反力的时间历程曲线。 当存在某种关于主传力路径的独特设计时,可以选 择安装试验电子仪器来监测内部载荷并对相关数 据滤波&

对于座椅系统的整个性能或结构完整性起关

键作用的构件,用分析得到的结构变形模式和数值 大小应该与试验数据有比较好的一致性。并非所 有零部件的安全裕度或失效模式都需要检查, 仅需 要对审查人员和申请人认为是关键的部分进行检 查即可& 由分析得到的二维空间图同动力试验得 到影像资料互相比较,能帮助对模型的验证。非关 键的构件则直接比较试验和分析的数据。

#### /2+ 约束系统

除了少数情况外,约束系统对乘员起了显著的 保护作用,并作为乘员到座椅的主要载荷路径。约 束载荷的时间历程同载荷的最大值之间应该存在<br>一定的关系。如果约束载荷最大值相差在 10%范 围内,这说明计算机模型可以预测从乘员到座椅的 惯性力传递情况。

除载荷外,还有其他一些参数对验证模型有效 性来说也很关键,如安全带松弛量或永久性伸长 率。如果在动力试验期间记录了这些类似的测量 数据,他们之间也可能存在着一定关系。对于座椅 的合格审定,不要求监控和记录这些参数,但在验 证模型的时候,这些监控和记录对申请人可能会很 有帮助。

乘员轨迹和约束系统载荷两者是密切相关的 函数关系。当必须验证约束系统载荷时,审查人员 和申请人应比较乘员的全部轨迹以及乘员模型的 相关情况& 不能接受用乘员运动轨迹的符合性代 替约束系统性能的符合性,或者通过使用乘员轨迹 来验证约束系统的性能。

## 3.5 头部伤害判据

AC25.562 定义了头部伤害判据的合格审定要 求。申请人应使用计算机建模结果展示对该条款 的符合性,但如果座椅的安装变化导致头部撞击速 度大大增加,则要进行试验。建模结果的限制条件 总结如下(它并没有包含所有的限制条件,但可以 遵循以下情况进行建模)。

1)乘员头部撞击包线表明头部与邻近的座椅、 结构或舱内其他物体不发生接触。

2) 座椅安装有变化, 但头部可能会撞击到的表 面与原来相同,只改变了撞击包线的几何形状。如 果头部撞击速度明显增大,原来的 HIC(Head Injury Criterion) 值超过了 700 时, 通常不再建议使用分析 的方法来验证。

3)已经在现有的刚性结构上完成了动力试验。

希望重新安排座椅在飞机上的位置,使头部撞在一<br>个刚度较弱的结构上,但头部撞击速度相同。

4) 如果试验的 HIC 值低于 700. 模型分析在 50 单位内变化,只要分析的 HIC 不超过 700, 就可以使 用模型,包括头部撞击表面有更改的情况。

冲击加速度时间历程图的剖面(即形状和峰值 "G")以及分析得到的头部合成加速度的平均"G" 载荷值应该同动力试验的结果相匹配。应注意要 在 ATD 头部重心处测量平均"G"载荷值,还应检查 乘员仿真软件中头部加速度的基准位置。

即使两次动力试验具备同样预期的减速度时 间历程剖面, HIC 的最大值多半也会变化, 所以试验 得到的 HIC 和分析得到的 HIC 要想精确吻合是不 现实的,但是分析得到的最大 HIC 值与试验得到的 最大 HIC 值的差值应该在 50 单位之内变化, 故而 建议使用保守的 HIC 预测模型。

图 2 是 AC20-146 中给出的头部 CG 合成加速 度时间历程、HIC 值、Δt 和平均加速度的试验与仿 真分析对比示意图。

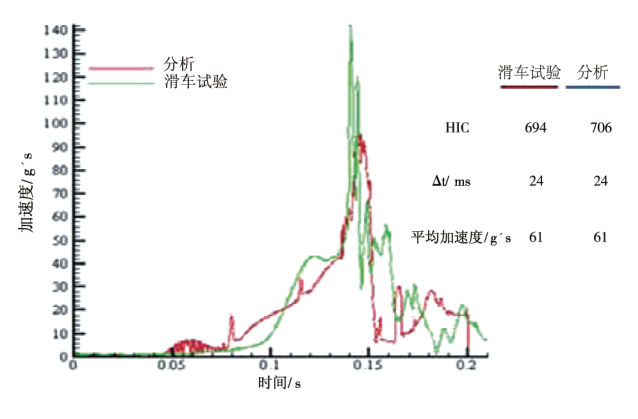

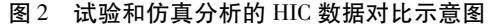

通过图示可以发现,分析的头部减速度-时间曲 线与试验得到的减速度一时间曲线比较,两者严格地 吻合是很困难的& 在试验与分析中使用的初始和 最终积分时间 t1 和 t2 也很有可能是各不相同的。 然而也有其他参数来表明试验和分析的相关性,譬 如 HIC 的分析数据与试验数据之间的差值在 50 以 内,且分析数据更保守, Δt 和平均加速度也相当, 这 就说明模型是能够预测 HIC 值的。

## 4 结论

本文给出了运输类飞机座椅系统在其母系家 族完成动力试验基础上进行动态冲击仿真的方法。 其中仿真模型评估和仿真结果评估是整个仿真分 析过程极其重要的两个环节,虽然仿真模型评估中 ATD 校准和座椅材料特性分析还需要更加深入的 解析说明,但文中给出的评估原则可以在具体的审 定过程中与审查人员协调使用&

## 参考文献:

[1] Federal Aviation Administration. Methodology for Dynamic Seat Certification by Analysis: Advisory Circular 20-146 [S]. USA: Federal Aviation Administration, 2003.

[2]中国民用航空总局. 中国民用航空规章第 25 部:运输类 飞机适航标准[S]. 中国:中国民用航空总局, 2011.

[3] COWDY V, DEWEESE R, BEEBE M S, et al. A Lumbar Spine Modification to the Hybrid III ATD For Aircraft Seat Tests: SAE TP1999-01-1609 [C]. USA: Society of Automotive Engineers, 1999.

[4] Society of Automotive Engineers. Performance Standard for

Seats in Civil Rotorcraft, Transport Aircraft, and General Aviation Aircraft: SAE AS8049C[S]. USA: Society of Automotive Engineers, 2015.

[5] Society of Automotive Engineers. Analytical Methods for Aircraft Seat Design and Evaluation: SAE ARP5765A [S]. USA: Society of Automotive Engineers, 2015.

[6] Federal Aviation Administration. Dynamic Evaluation of Seat Restraint Systems and Occupant Protection on Transport Airplanes: Advisory Circulars 25.562-1B [S]. USA: Federal Aviation Administration, 2006.

[7] Society of Automotive Engineers. Aircraft Seat Design Guidance and Clarifications: SAE ARP 5526D[S]. USA: Society of Automotive Engineers, 2015.

#### 作者简介

李 杰 男,硕士,工程师。主要研究方向:客舱安全; E-mail: lijie1@ comac. cc